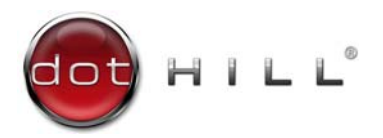

## AssuredSAN Getting Started

Thank you for purchasing a Dot Hill storage product. This document provides an overview of product setup tasks and specifies where information to accomplish each task is described in product documentation. To obtain PDF versions of product documentation, visit the Customer Resource Center (CRC) web site [https://crc.dothill.com.](https://crc.dothill.com)

## Product documentation

- Product Regulatory Compliance and Safety\*
- Rackmount Bracket Kit Installation<sup>\*</sup> for the specific enclosure model
- Enclosure Bezel Kit Installation instructions, for models configured with a serviceable air filter
- Release Notes
- Setup Guide for your product
- Storage Management Guide
- CLI Reference Guide
- Event Descriptions Reference Guide
- FRU Installation and Replacement Guide for your product
- Obtaining and Installing a License
- \* Printed document also included in product shipkit.

## Shipkit contents

If you purchased a controller enclosure, verify that you received the items in [Table 1.](#page-0-1) If you purchased a drive (expansion) enclosure, verify that you received the items in [Table 2](#page-0-2).

NOTE: Your shipkit may include other cables that otherwise you would need to supply yourself, as shown in [Product setup on page 1.](#page-0-0)

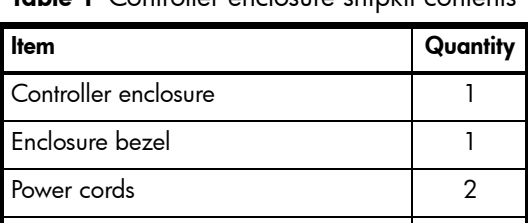

USB cable for the CLI port 1

<span id="page-0-1"></span>Table 1 Controller enclosure shipkit contents

<span id="page-0-2"></span>Table 2 Drive enclosure shipkit contents

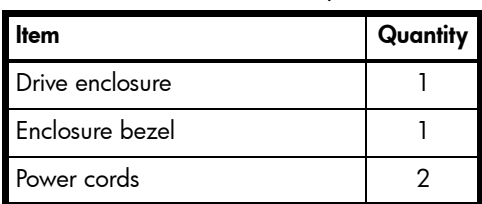

**IMPORTANT:** For a 4U56 enclosure, retain original packaging materials for use with returns. For chassis returns, the master container must ship on a pallet (non-compliance could void warranty).

## <span id="page-0-0"></span>Product setup

Dot Hill assumes that the person using these instructions is qualified in the installation and servicing of storage products. If you need help, contact Dot Hill Support at 1-877-368-7924 (U.S.), 1-303-845-3200 option 1 (outside U.S.), or [support@dothill.com.](mailto:support@dothill.com) When contacting Dot Hill Support, you will be asked to provide the following information to open a support case: issue subject, detailed issue description, product type, serial number, part number, and system logs. To obtain logs, see the Storage Management Guide.

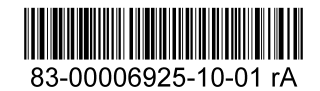

You must supply the following items if they are not present in your shipkit:

- Antistatic protection devices
- #2 Phillips screwdriver
- For a 2U48 or 4U56 enclosure, a Torx T15 or straight blade screwdriver
- Ethernet cables (1 per controller module)
- SAS cables, if installing drive enclosures (2 per drive enclosure)

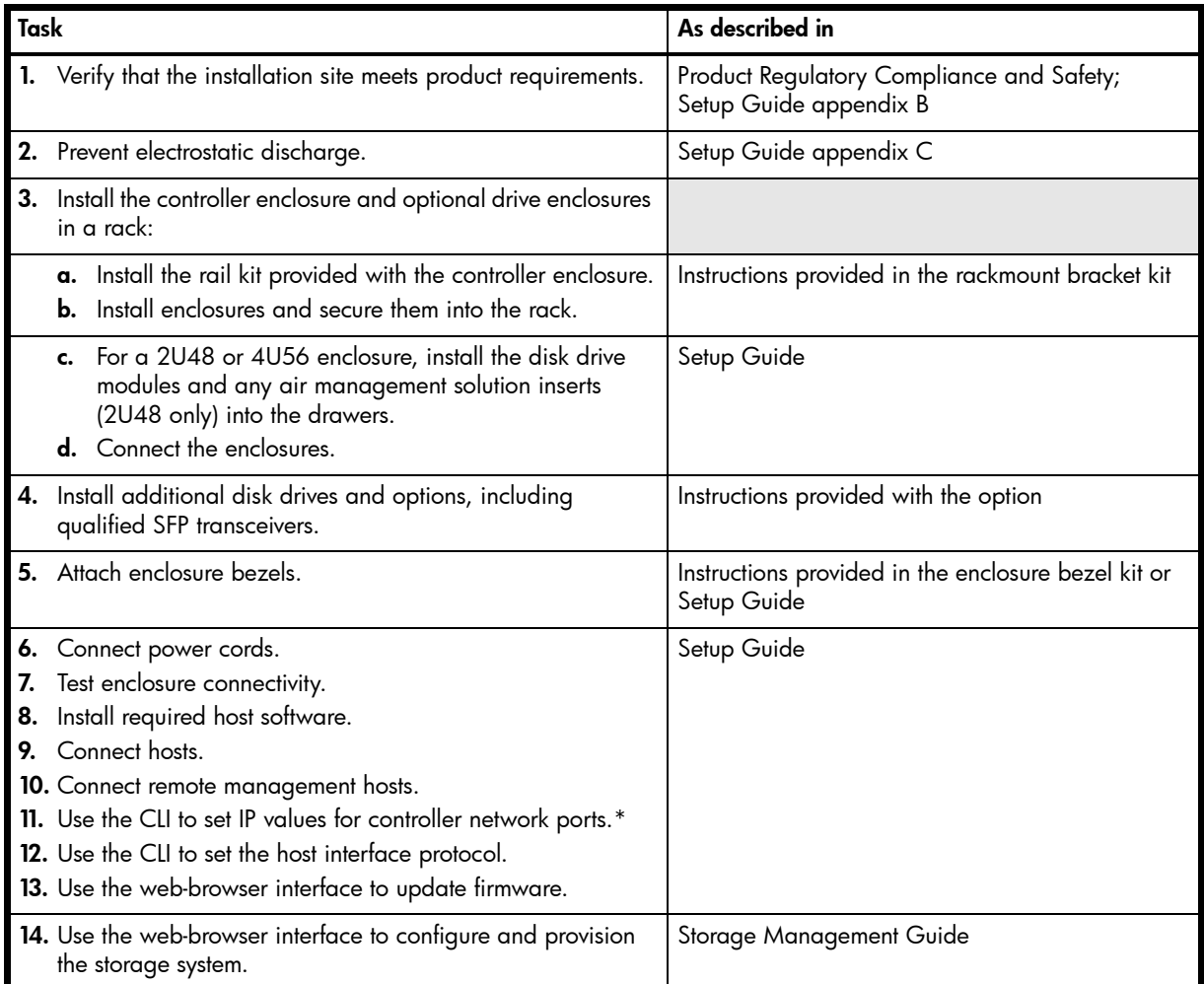

\* If you cannot access the Setup Guide, use the following quick-reference information.

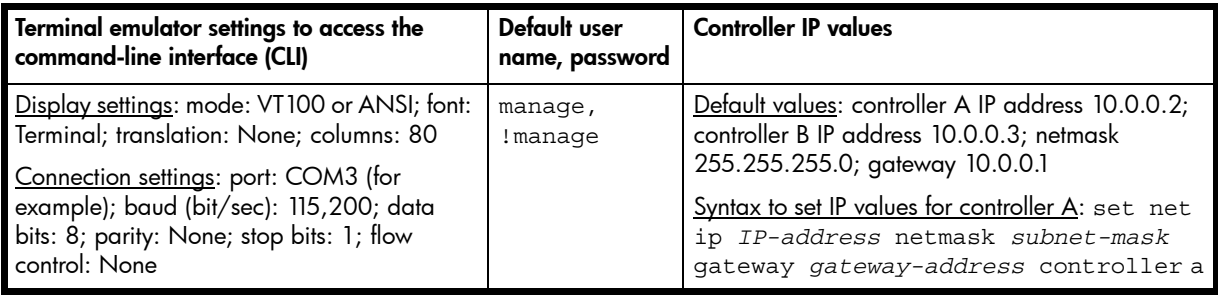

Copyright © 2016 Dot Hill Systems Corp. All rights reserved. Dot Hill Systems Corp., Dot Hill, the Dot Hill logo, and AssuredSAN are trademarks of Dot Hill Systems Corp. All other trademarks and registered trademarks are proprietary to their respective owners.

The material in this document is for information only and is subject to change without notice. While reasonable efforts have been made in the preparation of this document to assure its accuracy, changes in the product design can be made without reservation and without notification to its users.